## List of Tables

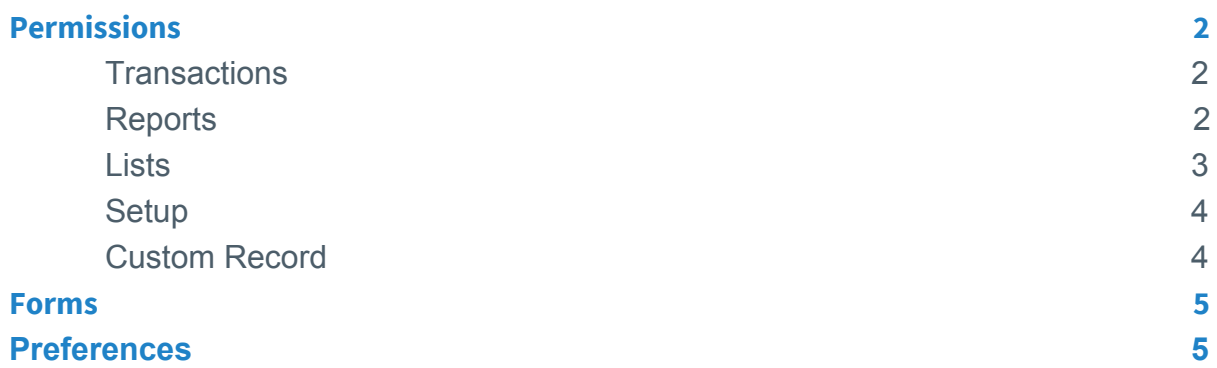

<span id="page-1-1"></span><span id="page-1-0"></span>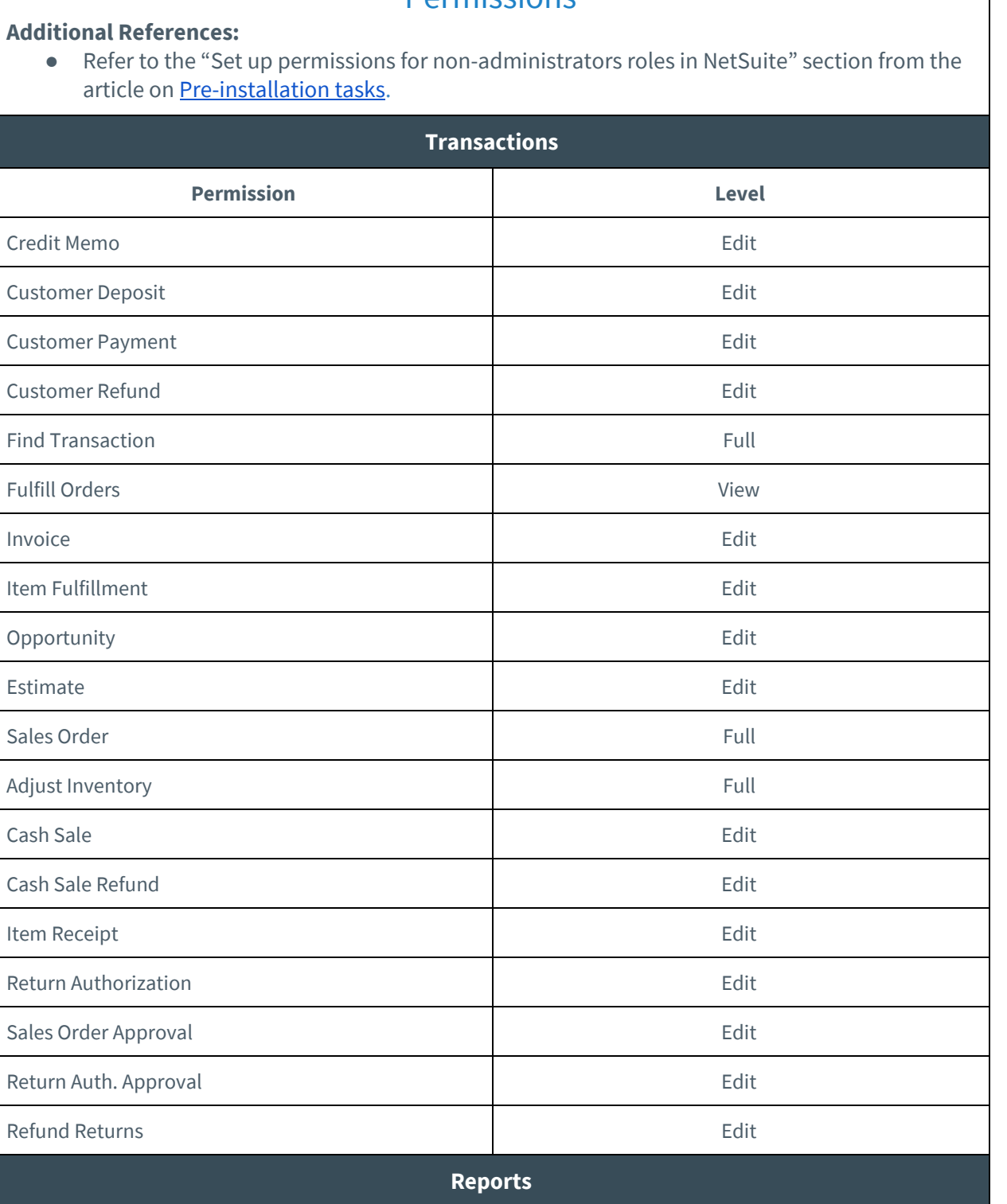

<span id="page-1-2"></span>SuiteAnalytics Workbook **Edit** 

Permissions

<span id="page-2-0"></span>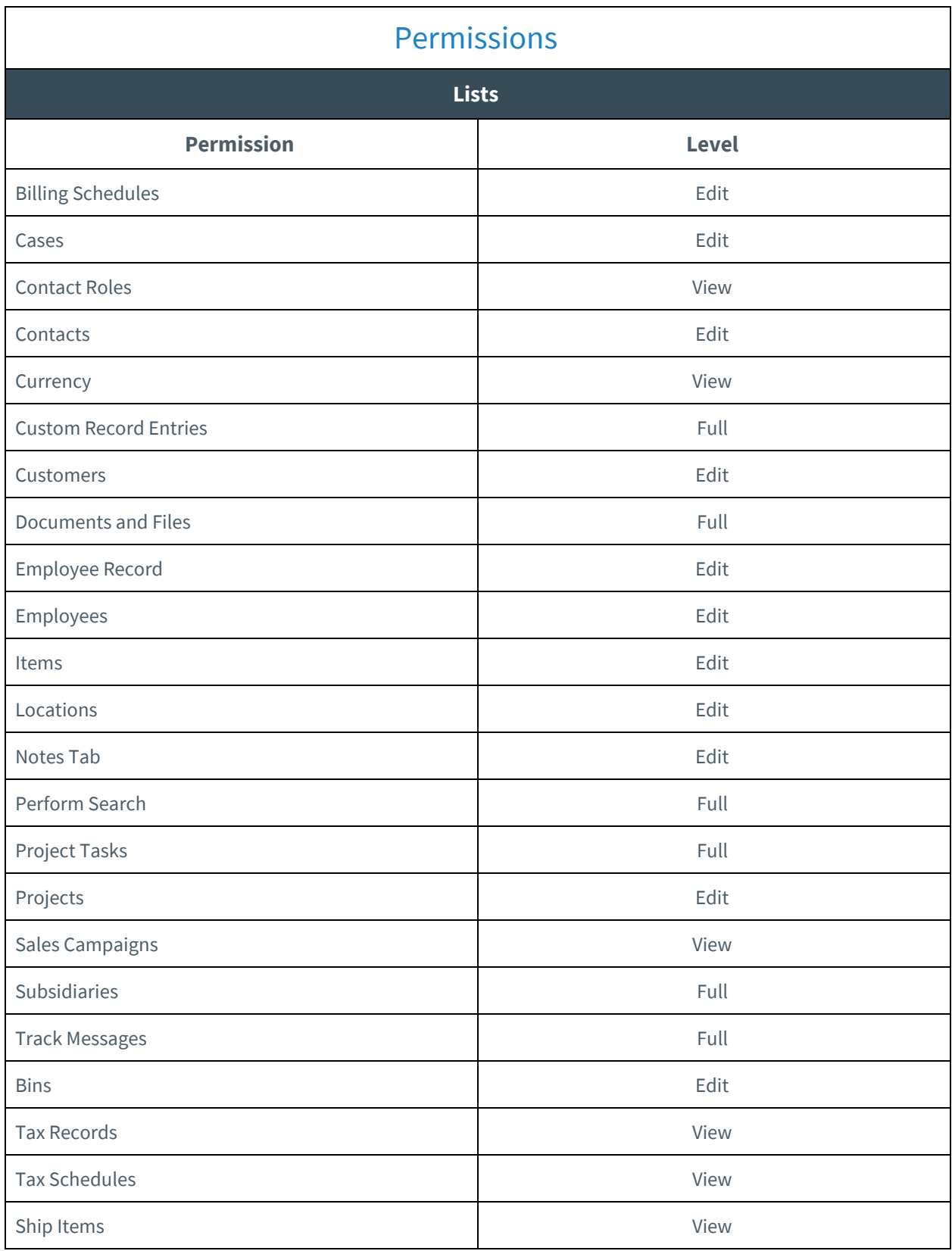

<span id="page-3-1"></span><span id="page-3-0"></span>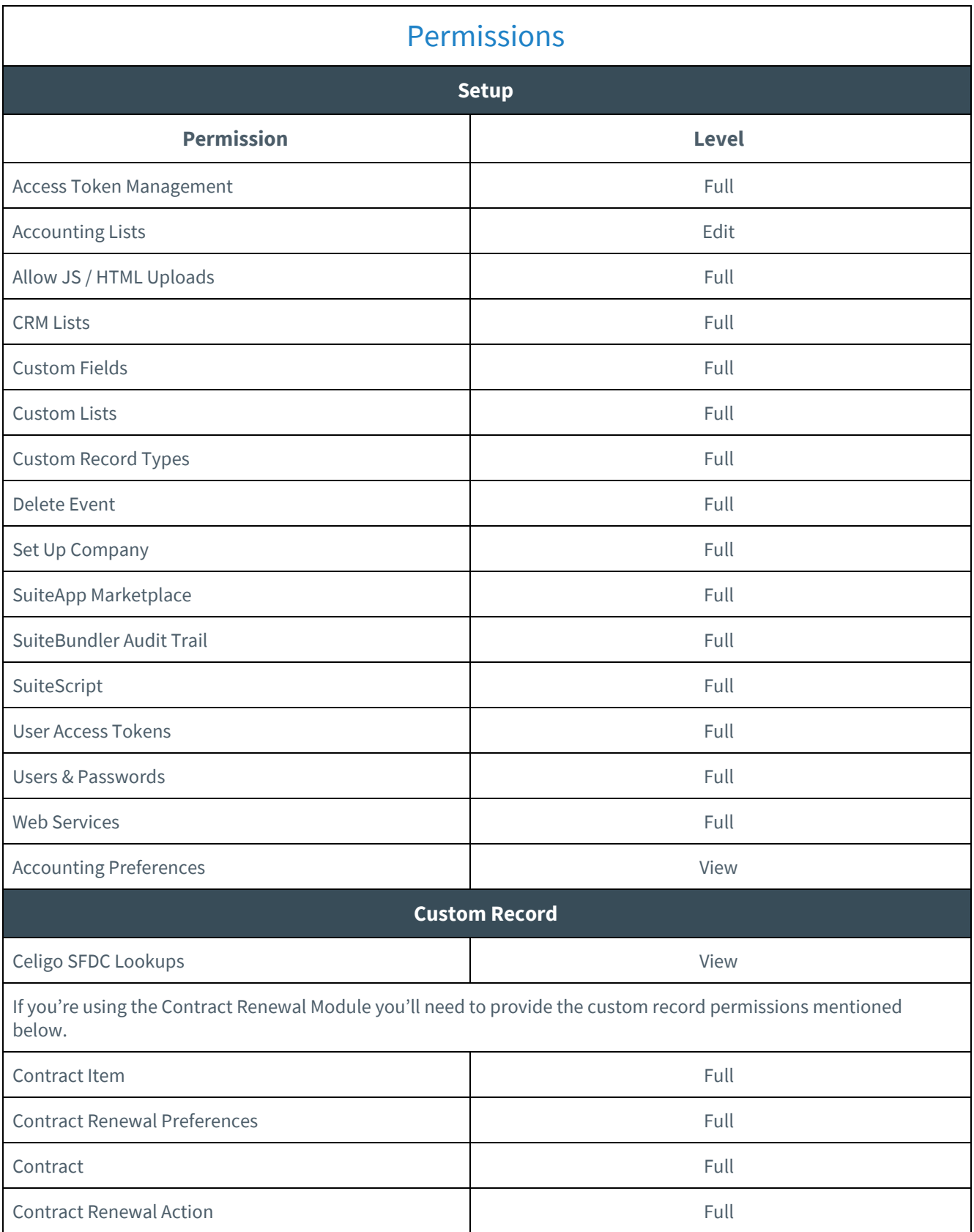

## Forms

<span id="page-4-0"></span>● Enable the following forms for a role

Transaction

Item

Custom Record

Bill of Materials

Time

Entity

CRM

Other Record

Inventory Detail

<span id="page-4-1"></span>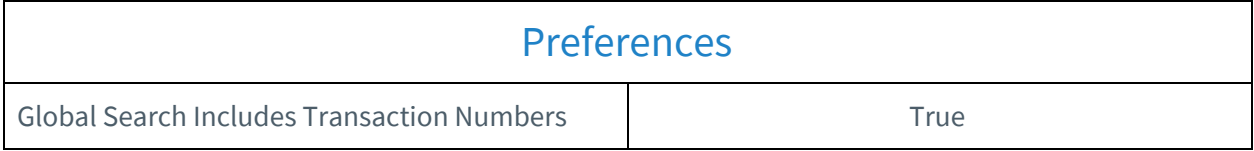